# **[STEP BY STEP TUTORIAL] How to make \$100/day with YouTube (Without Creating Your Own Videos) and with \$0 investment?**

Are you still trying hard to make your first \$1 online?

Over here, we prefer income methods and systems that fall into our favourite "make money online" category which are:

- **easy (no technical skills required)**
- **fast (15-30mins/day)**
- **without spending any money**
- **autopilot (make money while you sleep)**
- **scalable (able to reach at least \$100-\$300/day)**
- **newbie friendly**
- **no website required**
- **no email list required**

The following method fits all of the above criteria.

If you are ready, let's get started.

### **Overview of the method**

As we guarantee, we won't bore you with the technical or theoretical mambo jumbo stuff. This will be 100% actionable material.

We like to go direct to the point with our method and provide 100% actionable stuff, including screenshots and live examples, so that you can take action right away and hopefully see money coming in very soon.

What we are going to do is promoting affiliate offers by leveraging the third largest website in the world which is YouTube.

At first we started with promoting Clickbank products and it works great. Then we implemented the same method with JVZoo and Warrior plus and it really blew up!! This is mainly due to JVzoo and Warrior Plus have a ton of products choices.

However, those affiliate offers that we are choosing are not simple make money online guides that usually get low conversion rates and lots of refunds.

No. We will promote high value products that actually help people to save their time and make more money. We are talking about the software and WordPress plugins in the "make money online" niche.

Here are some main reasons why we like to promote these type of offers:

- 1. Customers see instant results
- 2. Higher conversion rates
- 3. Less refunds
- 4. Higher payouts
- 5. Sell for themselves (you will soon find out why!).

Most YouTube guides will require you to create your own videos, which is where many new marketers give up straight away. Phew, luckily not this time!! With this method you don't need to create any of your own videos.

Your only job is to:

- 1. Find these type of offers.
- 2. Download the video (Don't worry, we will show you step by step how and where you can find it).
- 3. Upload it on YouTube with your affiliate link in the description box.
- 4. Make money!

Sounds too simple to you? May be. But does it work?? Definitely!! Like a gangbusters!!

Here are our last month's statistic:

#### **OFFER1 - Auto Pinterest Marketer**

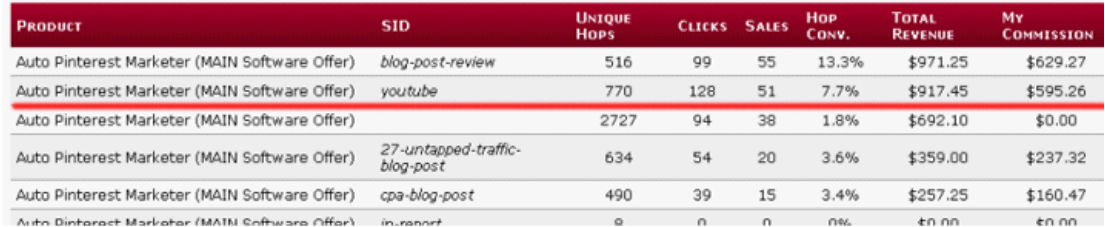

### **OFFER2 - Associate Goliath Wordpress Plugin**

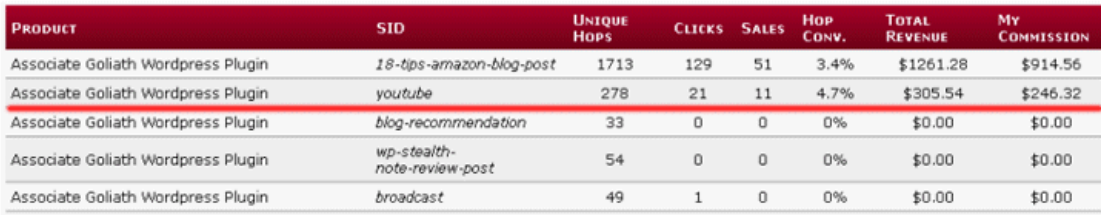

#### **OFFER3 - Amazon Niche Finder Software**

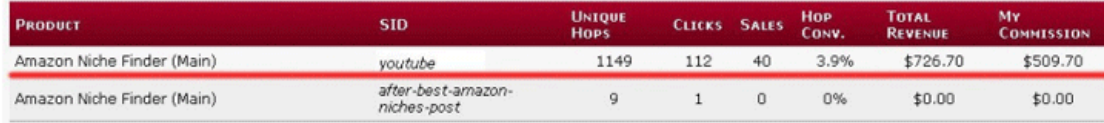

These are just a few of many affiliate products we promote on YouTube through Warrior Plus affiliate network.

As mentioned, Clickbank will work just as great as JVZoo or Warrior Plus.

Now. We are NOT showing these stats to brag or anything.

Our main intention here is just want you to see it is possible to achieve for YOU too, using the exact steps we are going to reveal to you in just a second.

# **STEP 1: Find affiliate offers to promote**

There are three main players for "Make Money Online" plugins and software:

- ► [http://www.warriorplus.com](http://www.warriorplus.com/)
- ► [http://www.jvzoo.com](http://www.jvzoo.com/)
- ► [http://www.clickbank.com](http://www.clickbank.com/)

We will show you how we find offers on all of the three affiliate networks.

Let's open up the www.warriorplus.com and see what new products have been recently released. To do that, you need to sign up and go to Affiliates > Offers.

#### **TIPS: Use the search function to filter out WordPress plugins and software only.**

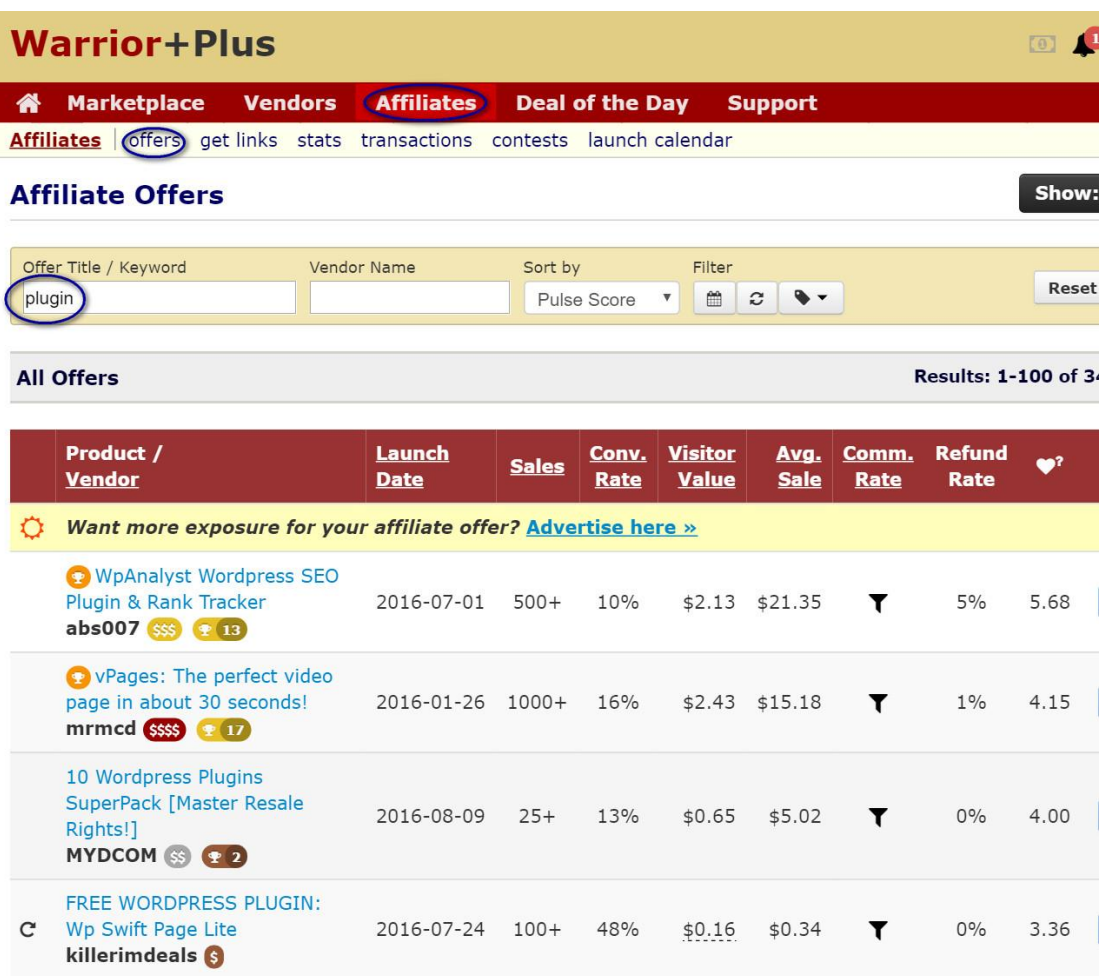

Let's type "plugin" and see what happens….

BOOM....there are 343 WordPress plugins to choose from...........................

Cool.

Let's go to the http://www.clickbank.com marketplace now and do the same there..

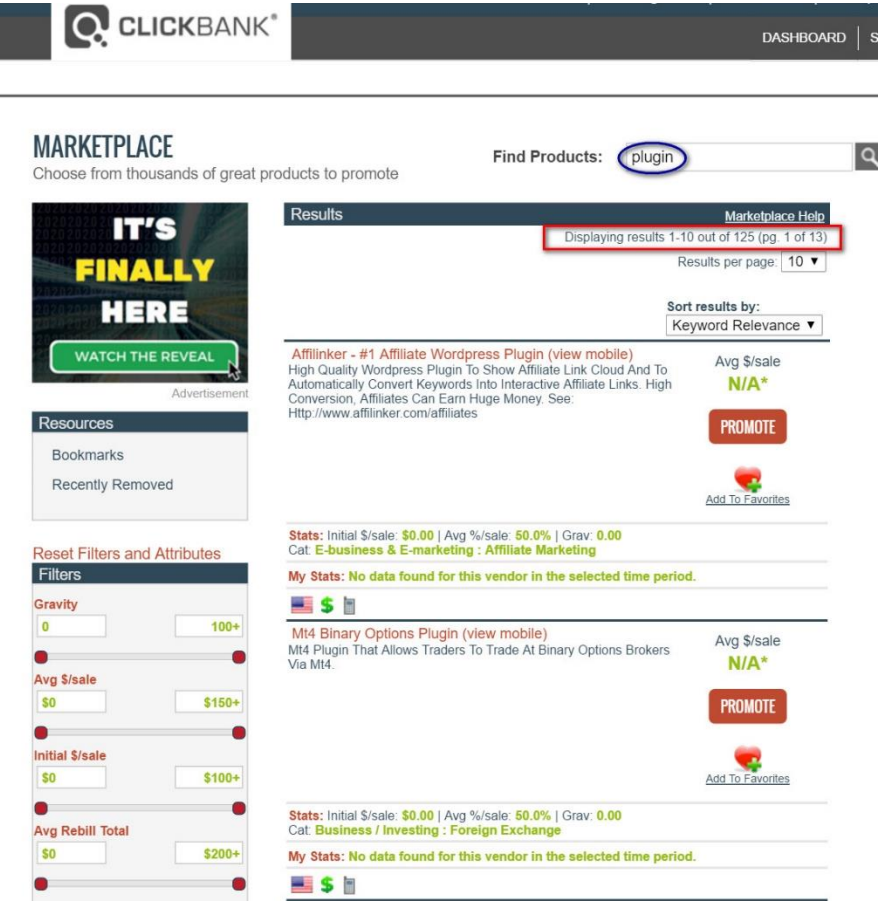

125 results. Not bad.

But the most WordPress plugins are launched on JVZoo.

|                                                                                                    |                                  |                 |                |            |              |          |                  | <b>JVZOO TOP PICK</b>    | <b>Autoresponder for FaceBook!</b><br>This works just like an email autoresponder, but for FaceBook! |               |                 |
|----------------------------------------------------------------------------------------------------|----------------------------------|-----------------|----------------|------------|--------------|----------|------------------|--------------------------|----------------------------------------------------------------------------------------------------|---------------|-----------------|
| Affiliates<br>Overview                                                                                                    | Sellers                          | Product Library |                | My Account | Tools        |          |                  |                          | Need Help?                                                                                           |               |                 |
| <b>Find Digital Products to Promote</b><br>Home → Affiliates → Find Digital Products to Promote                                                               |                                  |                 |                |            |              |          |                  |                          | <b>HOW TO VIDEO - FIND THINGS TO PROMOTE!</b>                                                        |               |                 |
|                                                                                                    | You have successfully logged in. |                 |                |            |              |          |                  |                          |                                                                                                    |               |                 |
| Category:                                                                                                    | Select One                       | ٠               |                | Filter:    | All Products |          |                  | <b>Keyword</b><br>plugin |                                                                                                    |               |                 |
| Subcategory:                                                                                                    | Must select a Category at v      |                 |                | Display:   | Show 25 rows |          |                  |                          |                                                                                                    | <b>SEARCH</b> | <b>RESET</b>    |
| Recent Best Sellers: Today, Past 7 Days, Past 30 DaysQuick Links: Clear Filters, Order by Launch Date<br>PRODUCTS LISTED ON JVZOO                             | <b>Product Title</b>             |                 | Promote        | ٠          | Launched     | * Sold   | $\triangle$ Conv | $+ EPC$                  | Showing 1 - 25 of 3246 1 2 3 Next Last ><br><b>¢Avg Price</b>                                        | <b>#Comm</b>  | <b>↓ Refund</b> |
|                                                                                                    |                                  |                 |                |            |              |          |                  |                          |                                                                                                    |               |                 |
|                                                                                                    |                                  |                 |                |            |              |          |                  |                          |                                                                                                    |               |                 |
|                                                                                                    |                                  |                 | <b>REQUEST</b> |            | 06/12/2012   | $4.500+$ | 4.84%            | \$0.68                   | \$14.13                                                                                              | 60%           |                 |
| O Get your product the exposure you want it to have! Advertise with Us - Click Now!! Your Product Could Be Here!<br>Covert PinPress<br>by: IM Wealth Builders |                                  |                 | Sales Funnel   |            |              | $7.500+$ | 7.35%            | \$1.31                   | \$17.82                                                                                              | N/A           | 3.21%<br>341%   |
| <b>IMAGE EDITING SUITE</b><br>by: JAI PRAKASH SHARMA                                                                                                    |                                  |                 | <b>REQUEST</b> |            | 08/15/2015   | $4.500+$ | 13.77%           | \$2.54                   | \$18.45                                                                                              | 50%           | 4.07%           |

Wao!! Over 3200 WordPress plugins!!

As you can see, there are hundreds of plugins for us to promote and many more being released every single day.

So the opportunity here is almost limitless.

Now, let's pick one offer from Warrior Plus and download the video.

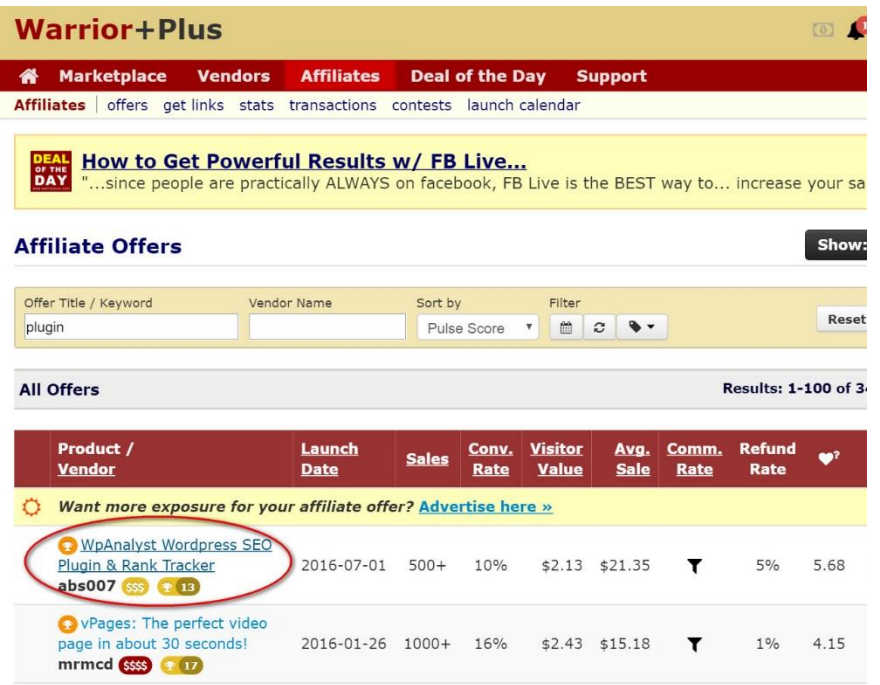

# **STEP 2: Download the video**

Here's how to download a high quality and high converting video legally without even editing it and upload back with your affiliate link.

Finding and downloading videos is very simple.

We simply …

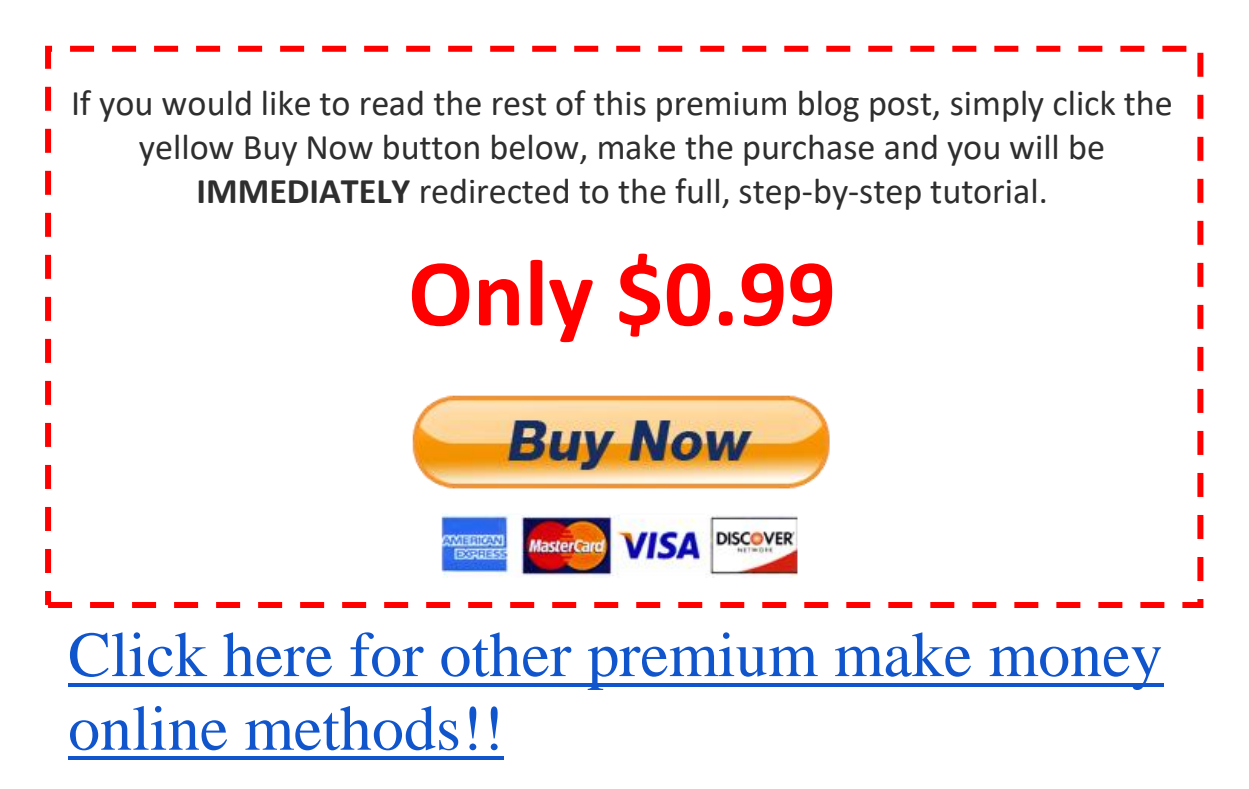